# **Использование ИКТ в работе классного руководителя**

**Классное руководство – это не обязанность**, **<sup>а</sup> бесконечное творчество**.

> **Классный руководитель**: **Кочетова М**. **В**.

«ИСТИННАЯ КОМПЬЮТЕРНАЯ ГРАМОТНОСТЬ ОЗНАЧАЕТ НЕ ТОЛЬКО УМЕНИЕ ИСПОЛЬЗОВАТЬ КОМПЬЮТЕР И КОМПЬЮТЕРНЫЕ ИДЕИ, НО И ЗНАНИЕ, КОГДА ЭТО СЛЕДУЕТ ДЕЛАТЬ» СЕЙМУР ПАЙПЕРТ

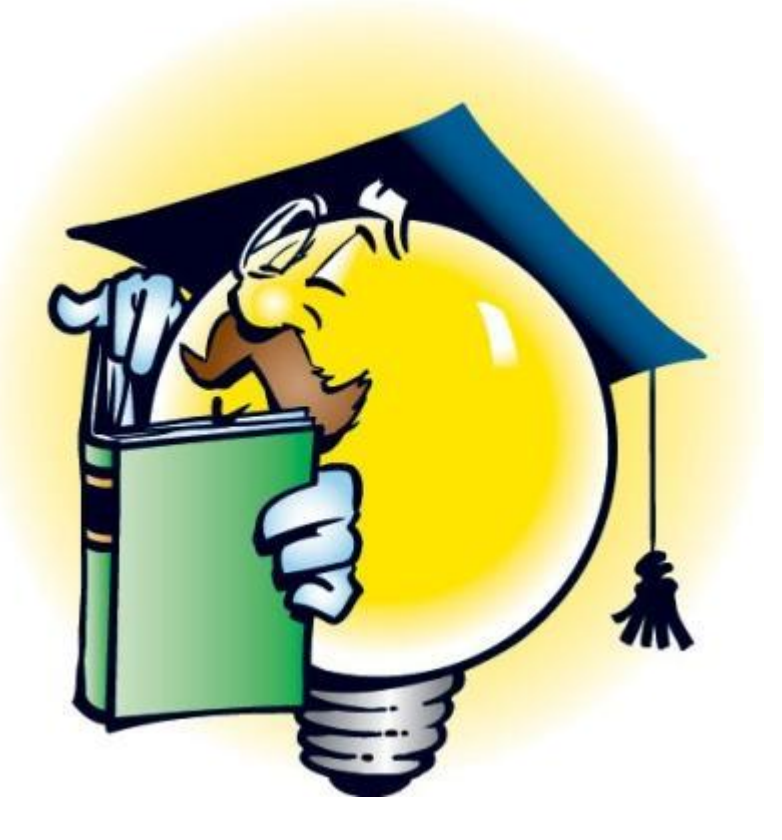

*Цель деятельности классного руководителя-* **это создание условий для самореализации и саморазвития личности обучающихся, его успешной самореализации в обществе.** 

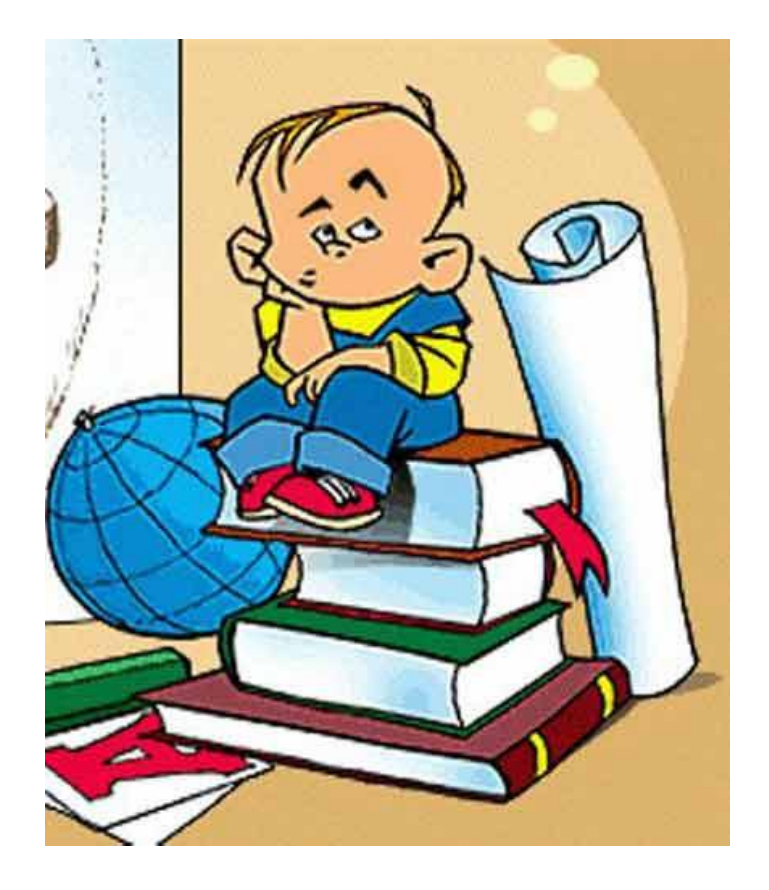

#### ОСНОВНЫЕ ЦЕЛИ ВНЕДРЕНИЯ ИКТ В РАБОТУ КЛАССНОГО РУКОВОДИТЕЛЯ:

- формирование у школьников мировоззрения открытого  $\Box$ информационного общества, подготовка членов информационного общества;
- формирование отношения к компьютеру как к инструменту для  $\Box$ общения, обучения, самовыражения, творчества;
- $\Box$ - развитие творческого, самостоятельного мышления школьников, формирование умений и навыков самостоятельного поиска, анализа и оценки информации, овладение навыками использования информационных технологий;
- развитие познавательной и творческой активности учащихся;  $\Box$
- $\Box$ - формирование устойчивого познавательного интереса школьников к интеллектуально-творческой деятельности;
- повышение воспитательного воздействия всех форм внеурочной  $\mathbf{u}$ деятельности;
- организация эффективного информационного взаимодействия  $\Box$ учителей, школьников и родителей;
- внедрение средств ИКТ в социально-воспитательную работу;  $\Box$
- развитие способности свободного культурного общения;  $\Box$
- всестороннее развитие личности ребенка;  $\Box$
- организация содержательного досуга детей и молодежи.  $\Box$

#### **ЭЛЕКТРОННАЯ ДОКУМЕНТАЦИЯ КЛАССНОГО РУКОВОДИТЕЛЯ:**

- **План воспитательной работы;**
- **Социальный паспорт класса;**
- **Психолого-педагогические характеристики учащихся класса;**
- **База данных учащихся и их родителей.**

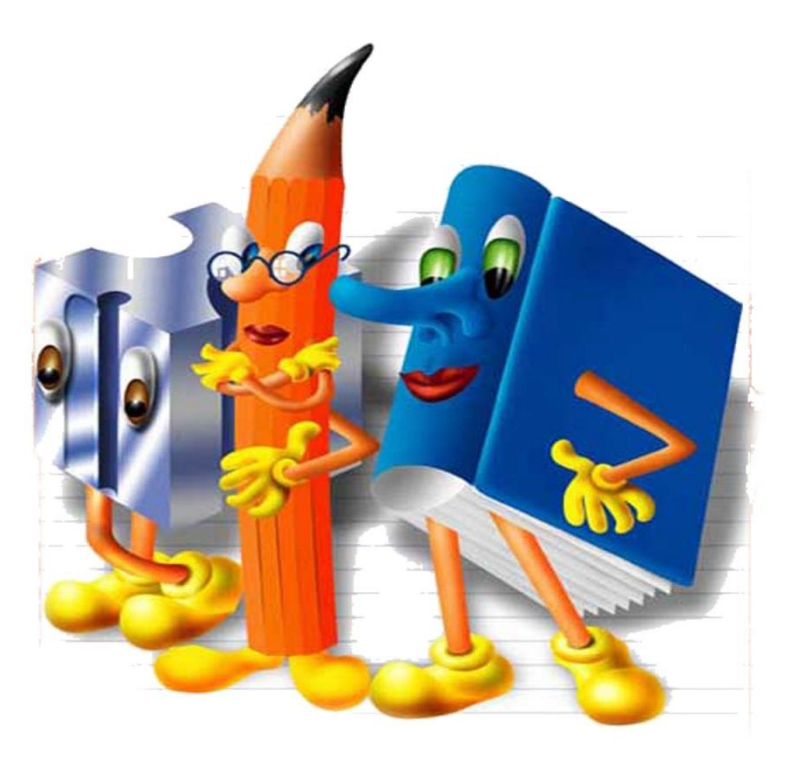

#### **Ведение ведомости на питание**

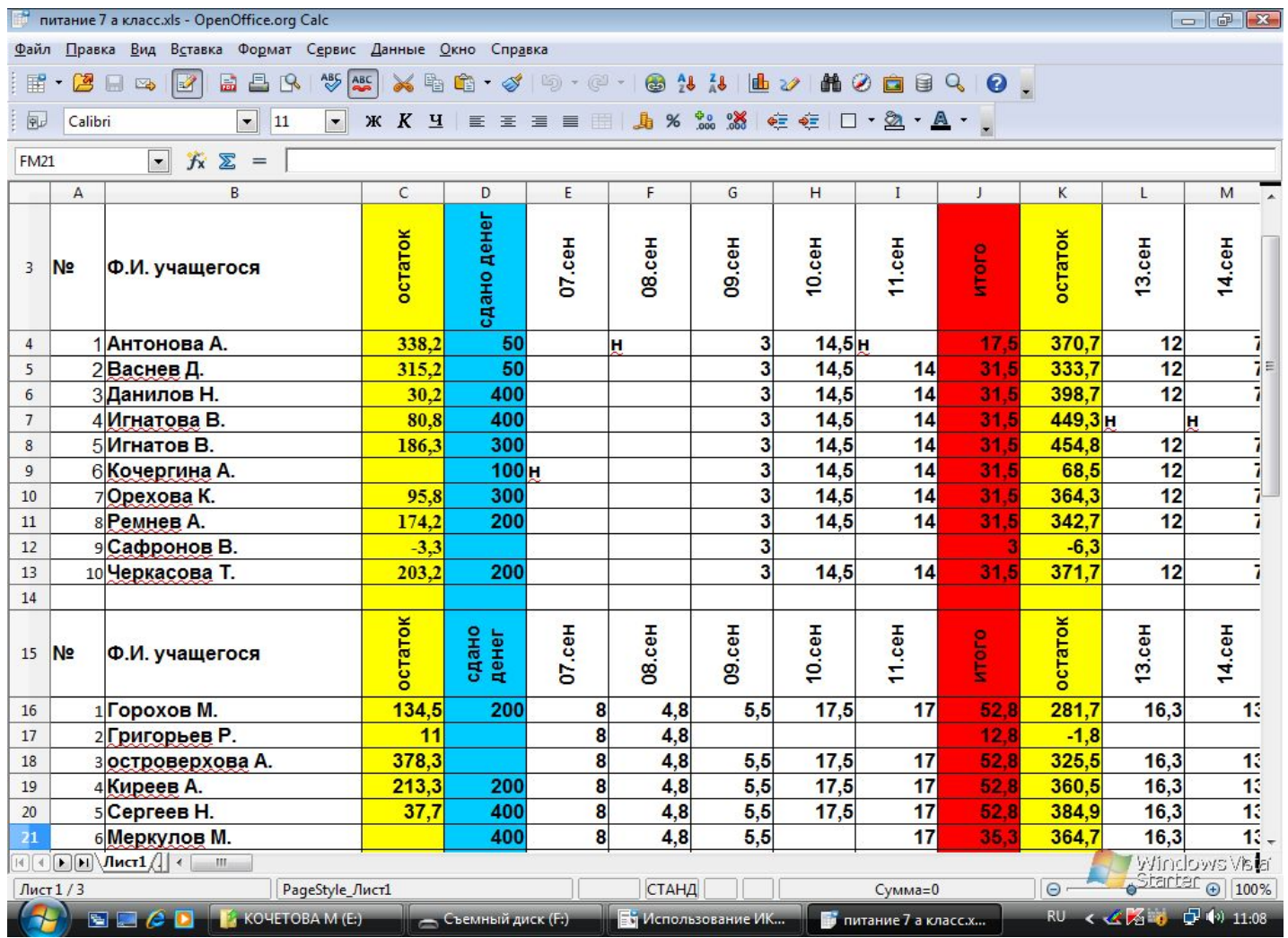

### **МОНИТОРИНГ**

- **успеваемости по четвертям, полугодиям и за год;**
- **уровня воспитанности.**

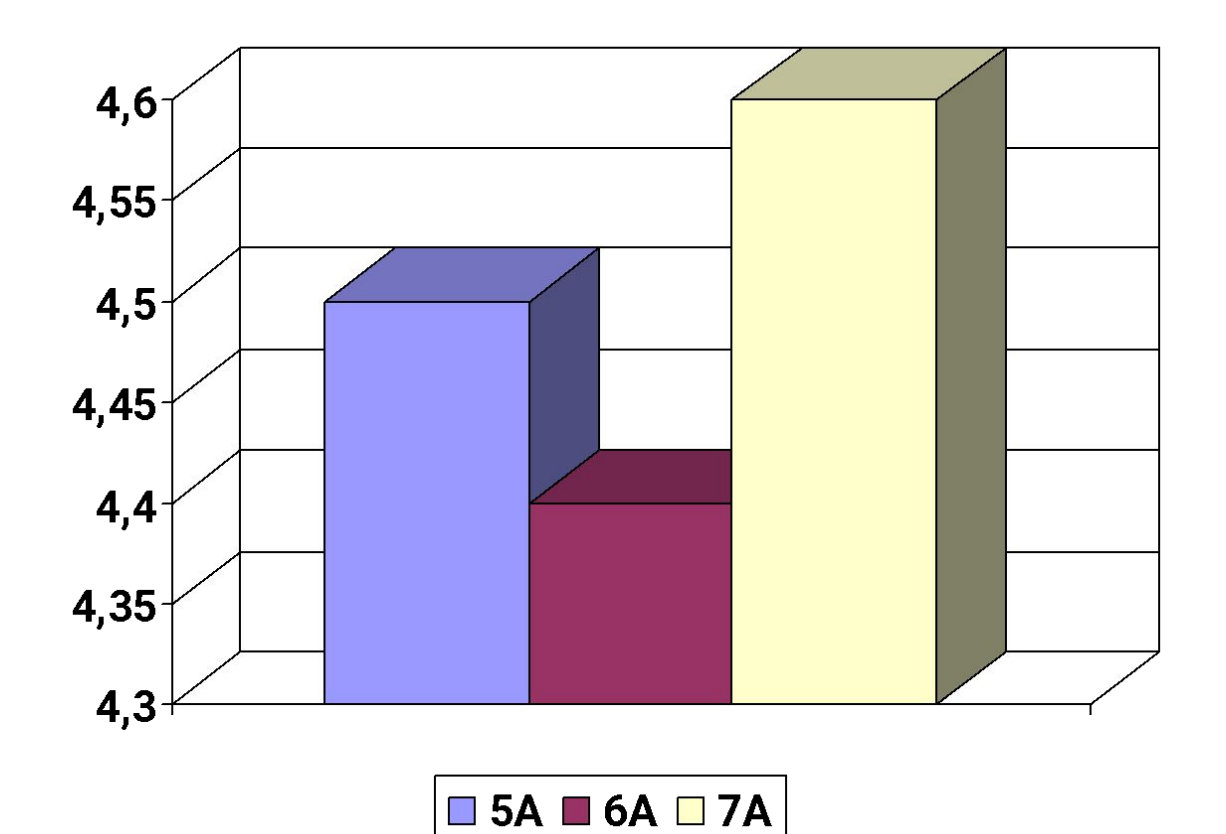

# **ДИАГНОСТИРОВАНИЕ, АНКЕТИРОВАНИЕ**

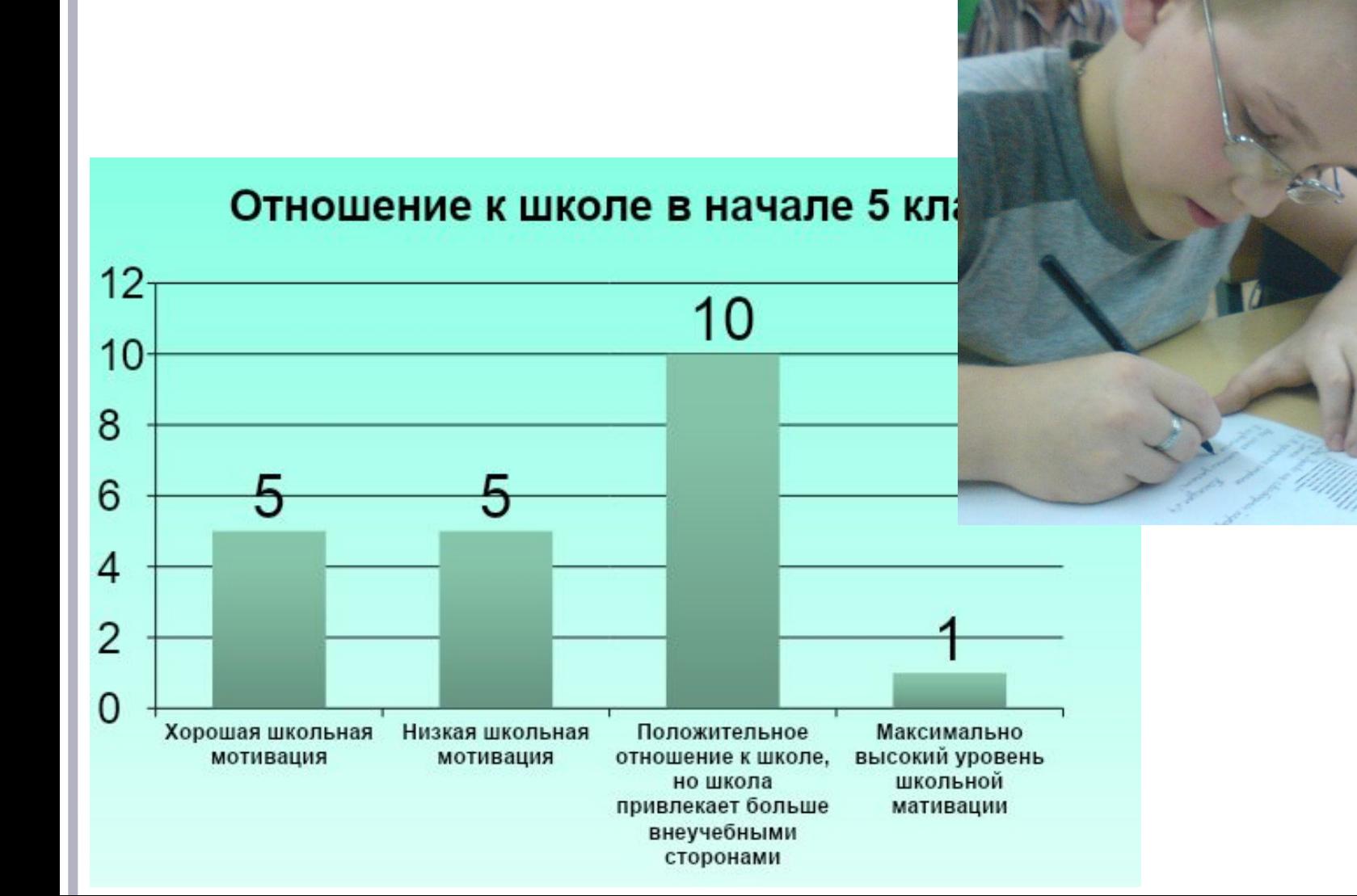

# **КОММУНИКАЦИИ**

- **Для непосредственного общения с учениками и их родителями большие возможности дает Интернет. Для коллективного (и личного, в том числе) общения можно использовать Чаты и Форумы.**
- **Общение возможно через Обратную связь школьного сайта. Для личного общения можно воспользоваться электронной почтой**

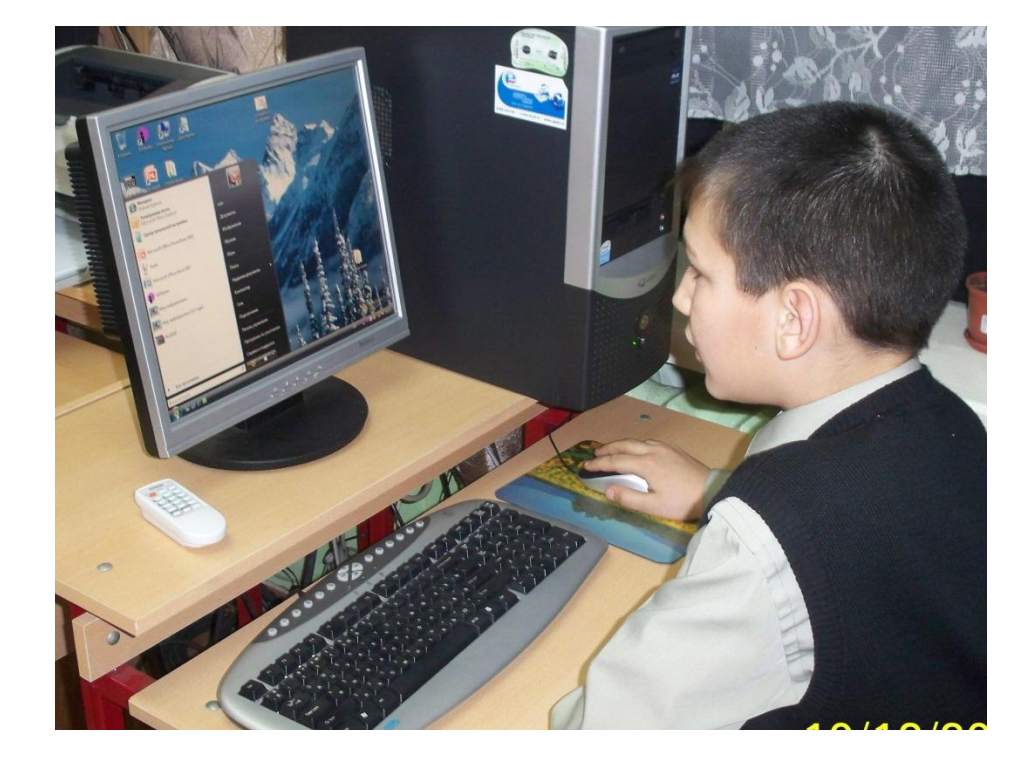

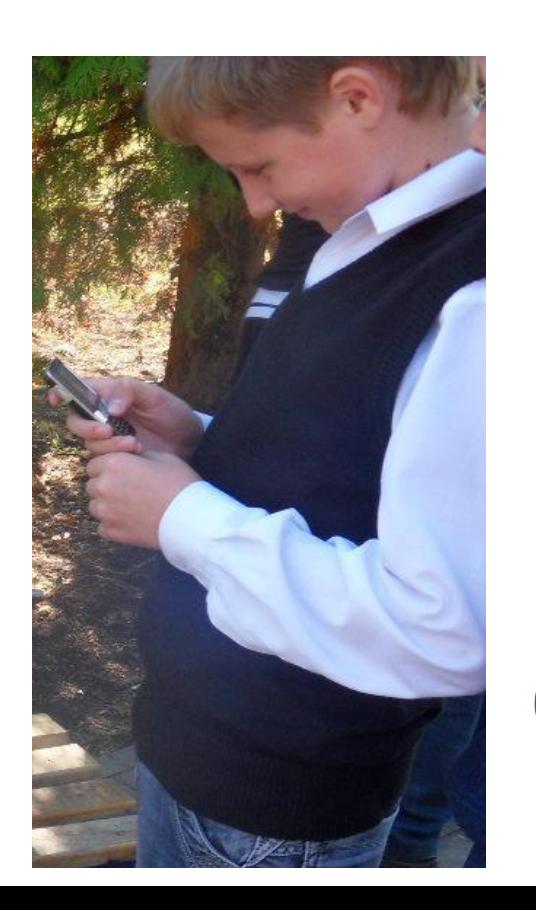

#### **ТВОРЧЕСКАЯ РАБОТА С УЧЕНИКАМИ**

- **Выпуск электронной газеты класса или школы.**
- **Создание электронного альбома для выпускников.**
- **Разработка электронной «Летописи» класса.**
- **Творческие отчеты в виде презентации о праздниках, походах, поездках, экскурсиях.**
- **Создание портфолио каждого учащего класса, портфолио класса.**

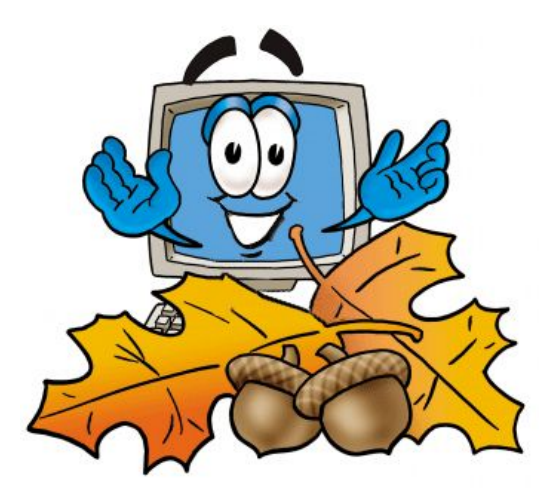

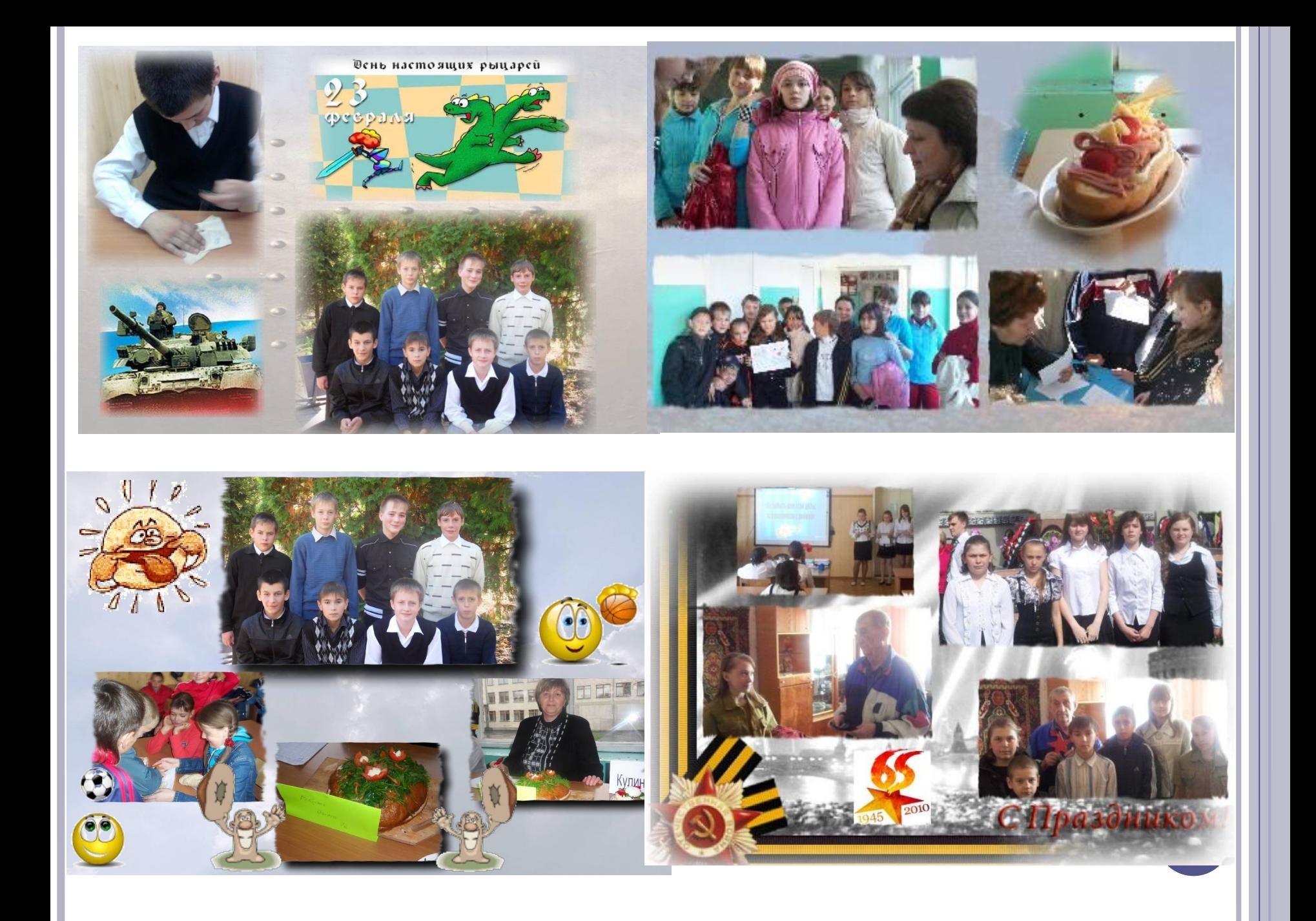

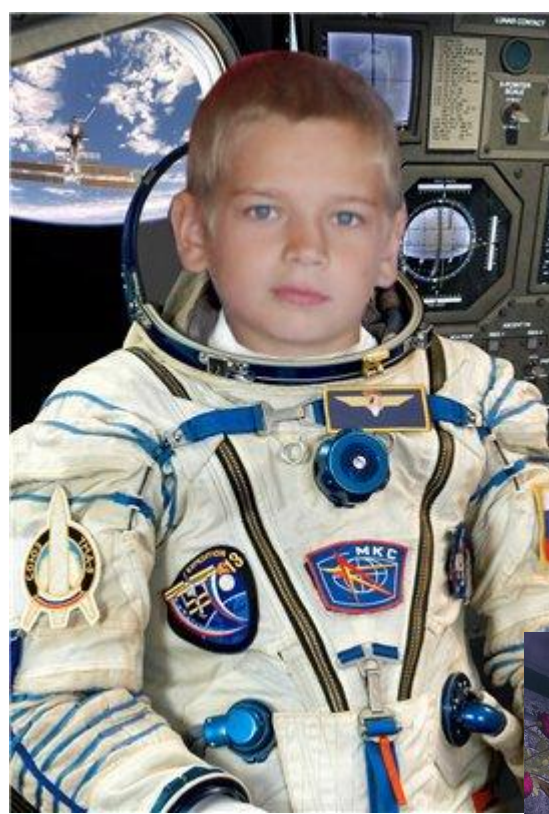

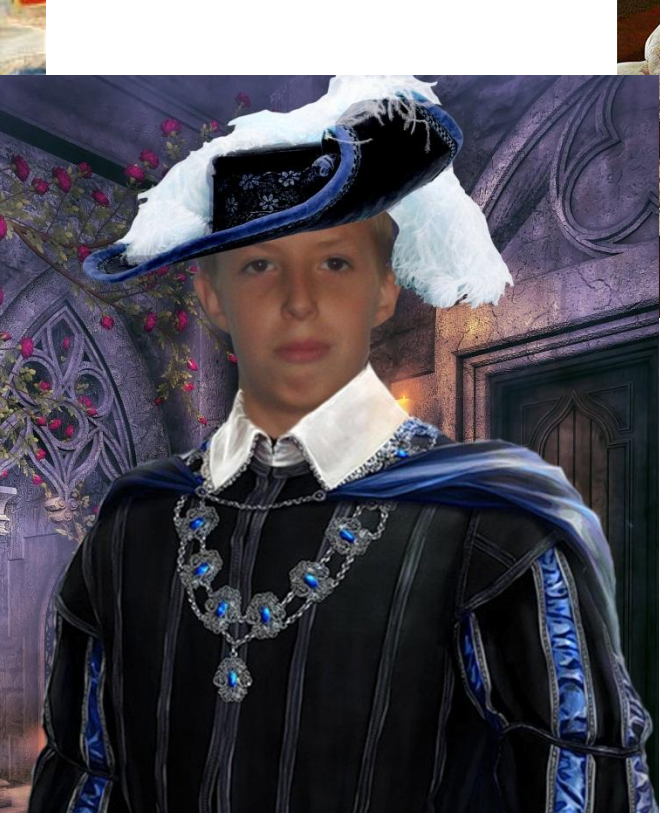

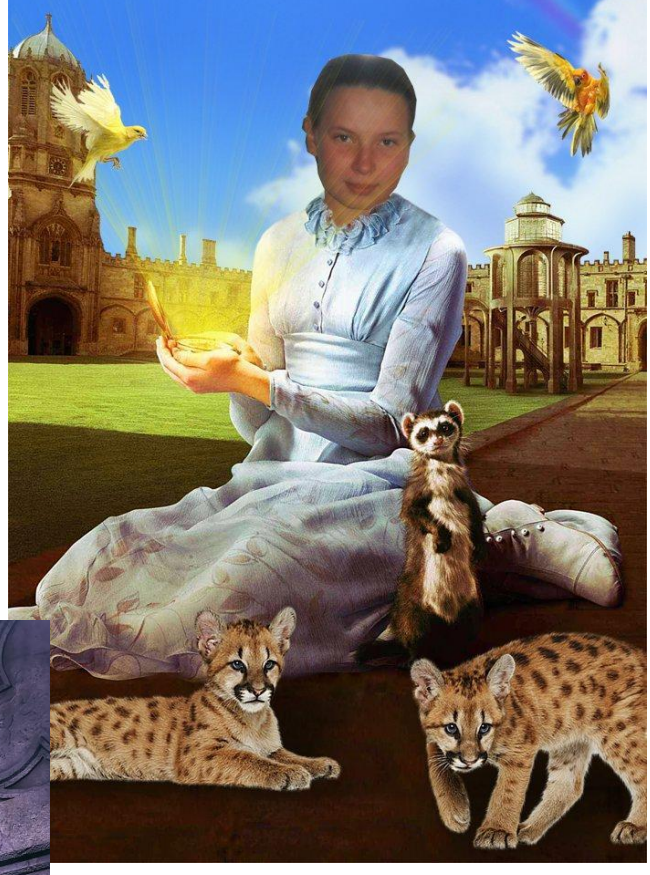

# **РАБОТА С РОДИТЕЛЯМИ**

- для коммуникаций;
- для проведения родительских собраний.

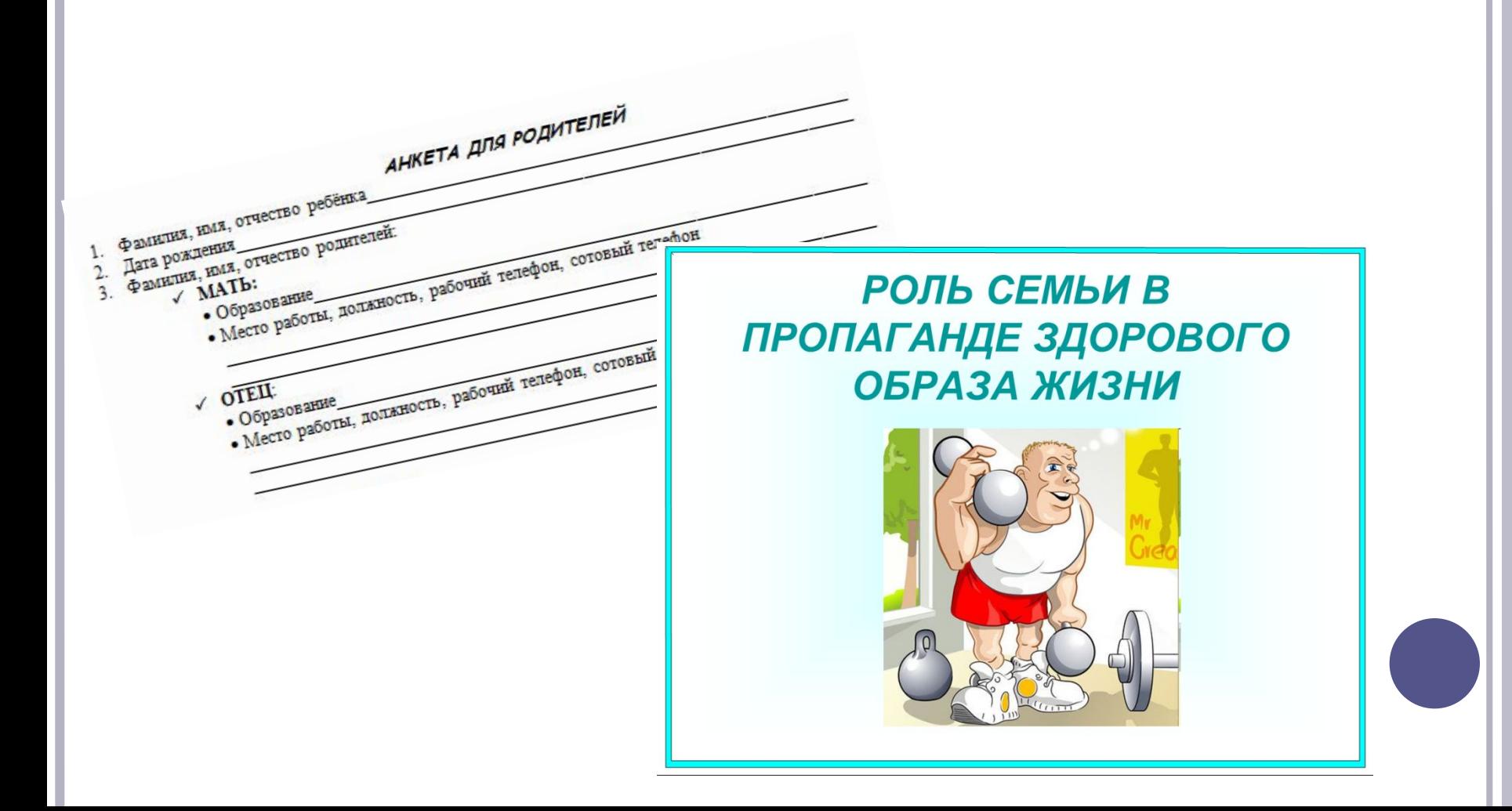

#### **ВНЕКЛАССНЫЕ МЕРОПРИЯТИЯ**

- **Подготовка и использование презентаций при организации внеклассных мероприятий (соревнования, классные часы, диспуты и т.п.), которые позволяют красочно и наглядно представить любой материал, а также позволяют экономить время проведения мероприятия;**
- **При подготовке и проведении внеклассных мероприятий, оформлении классного уголка, вместе с учащимися можно использовать и другие прикладные программы, такие как проигрыватель Windows Media, графический редактор Adobe Photoshop, которые делают внеклассную работу яркой и запоминающейся.**

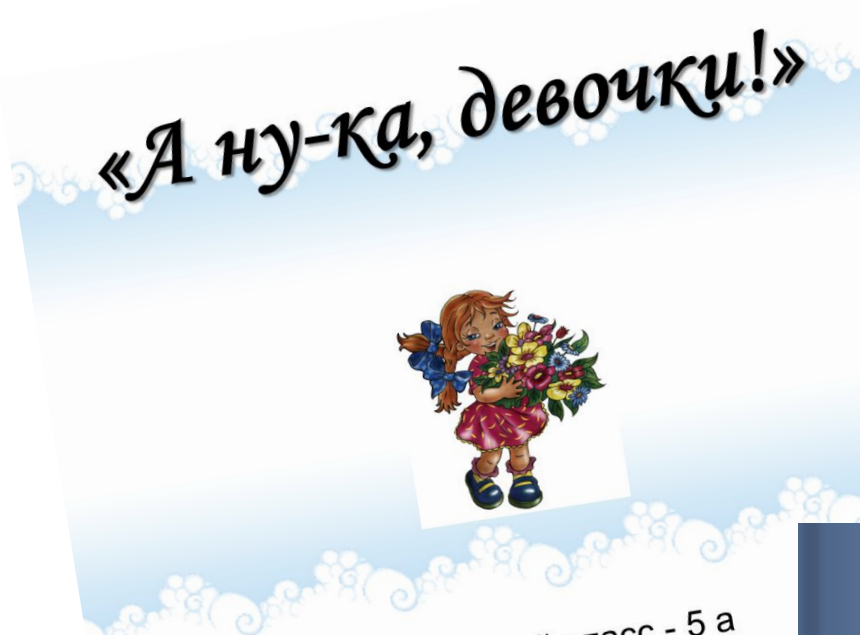

Ответственный класс - 5 а

Классный час посвященный 65-летию Победы в ВОВ

# «Не забыть нам этой даты, **OHYMNA C BOMHO**

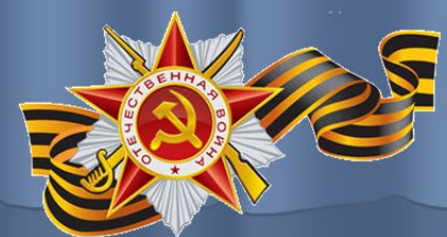

Классный руководитель: Кочетова М.В.

#### **МЕТОДИЧЕСКАЯ РАБОТА**

- **сопровождение выступления на педсовете, МО;**
- **для проведения семинара или творческого совещания;**
- **для обобщения собственного опыта.**

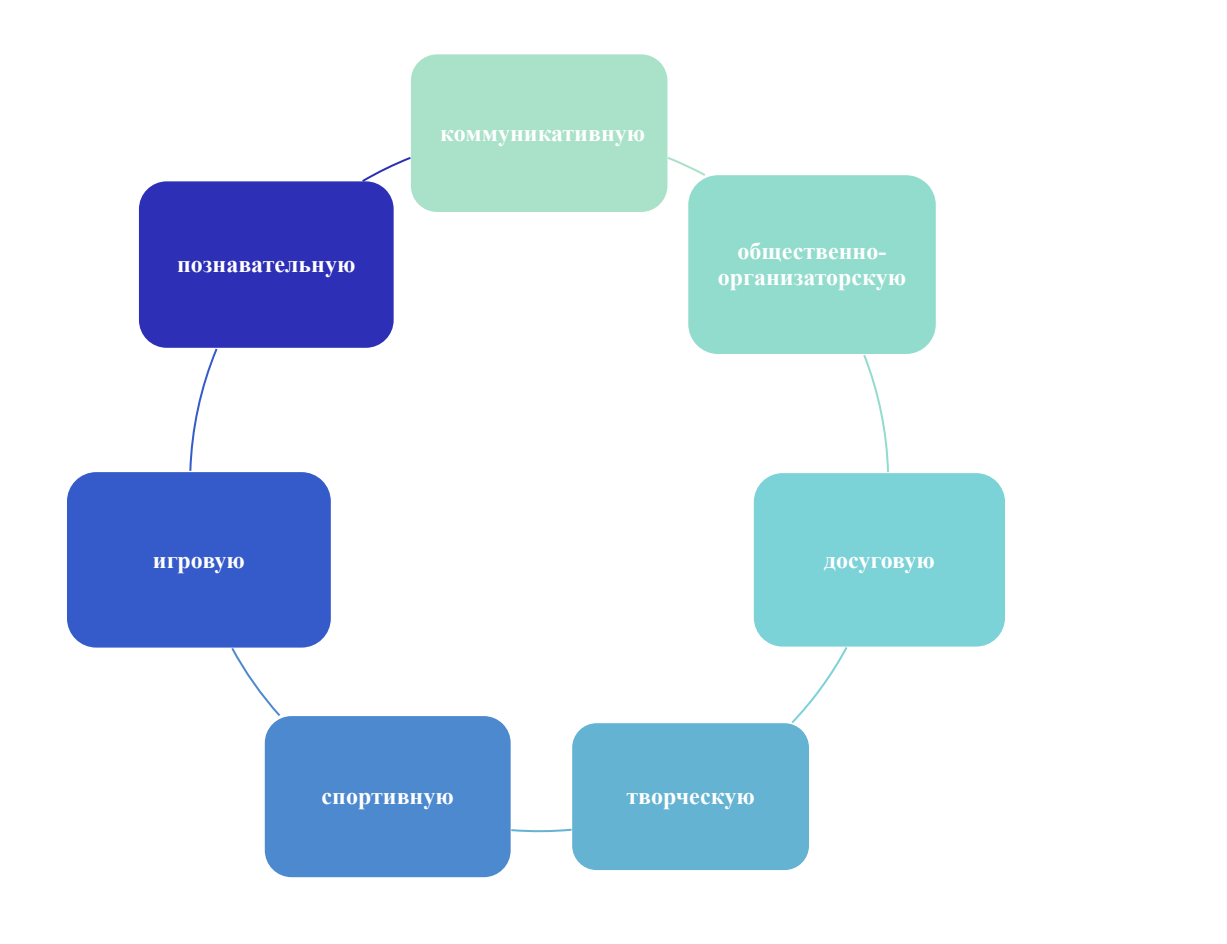

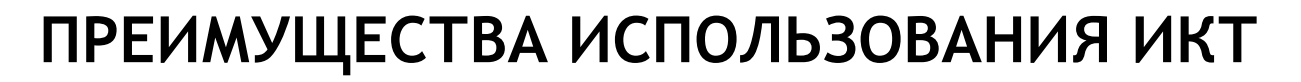

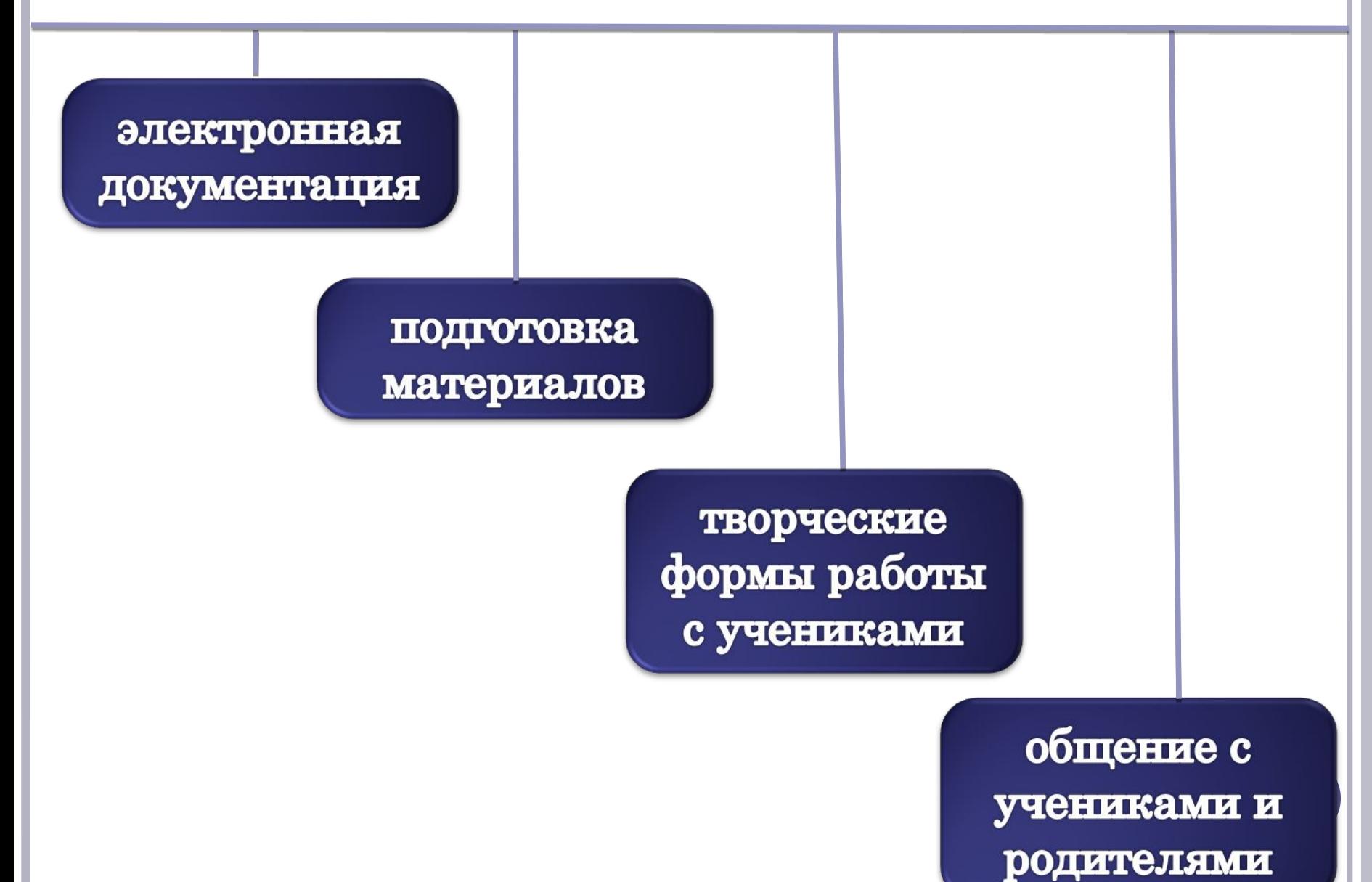

#### **ПОЛОЖИТЕЛЬНЫЕ МОМЕНТЫ ИСПОЛЬЗОВАНИЯ ИКТ В УЧЕБНО-ВОСПИТАТЕЛЬНОМ ПРОЦЕССЕ:**

- **повышение уровня мотивации учения;**
- **создание условий для реализации творческого потенциала ученика;**
- **воспитание компьютерной культуры;**
- **психологическая подготовка детей к «информационному» веку.**

#### ПРОДВИЖЕНИЕ ПО ВЫБРАННОМУ ПУТИ - ДЕЛО МНОГОТРУДНОЕ И НЕ СКОРО ОСУЩЕСТВЛЯЕМОЕ. ОДНАКО ЭТО ПУТЬ ТВОРЧЕСТВА И РАЗВИТИЯ УЧИТЕЛЯ И УЧЕНИКА.

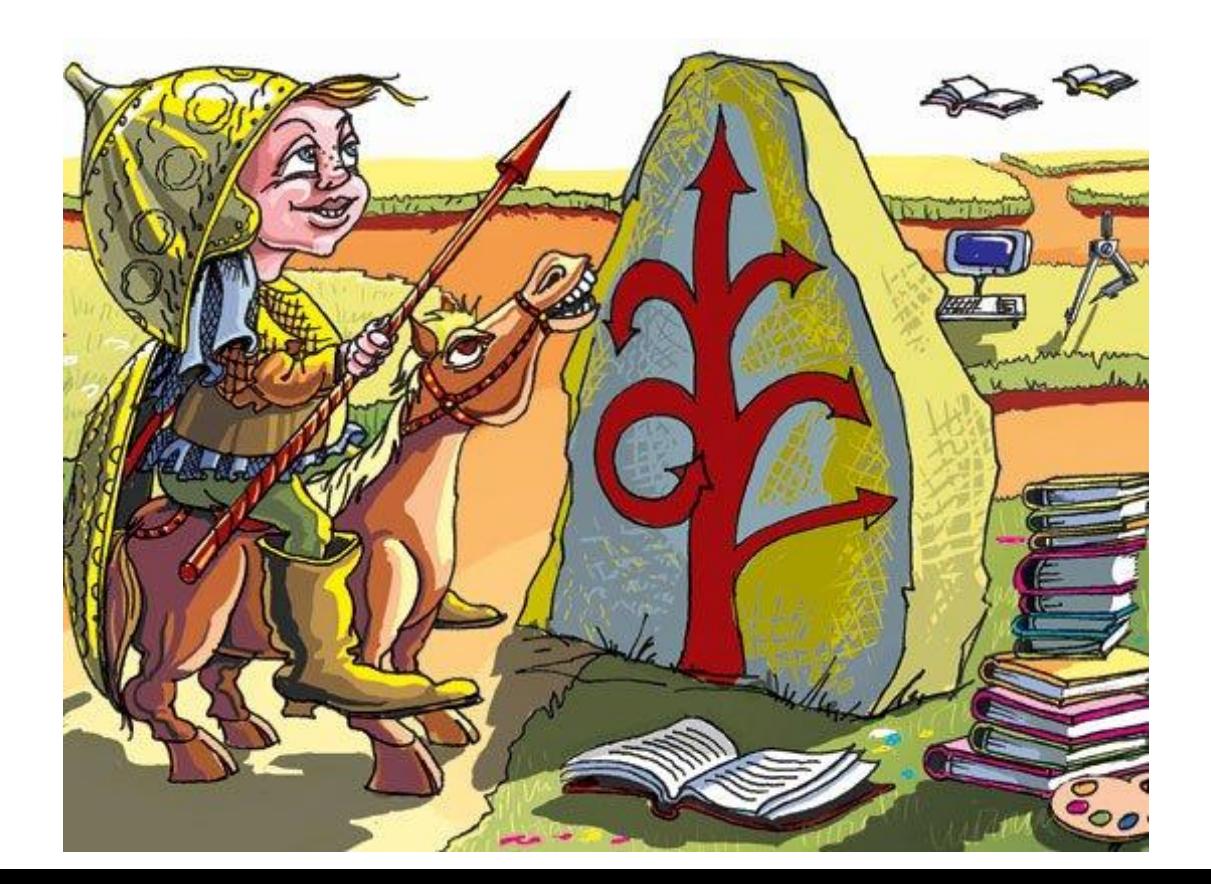

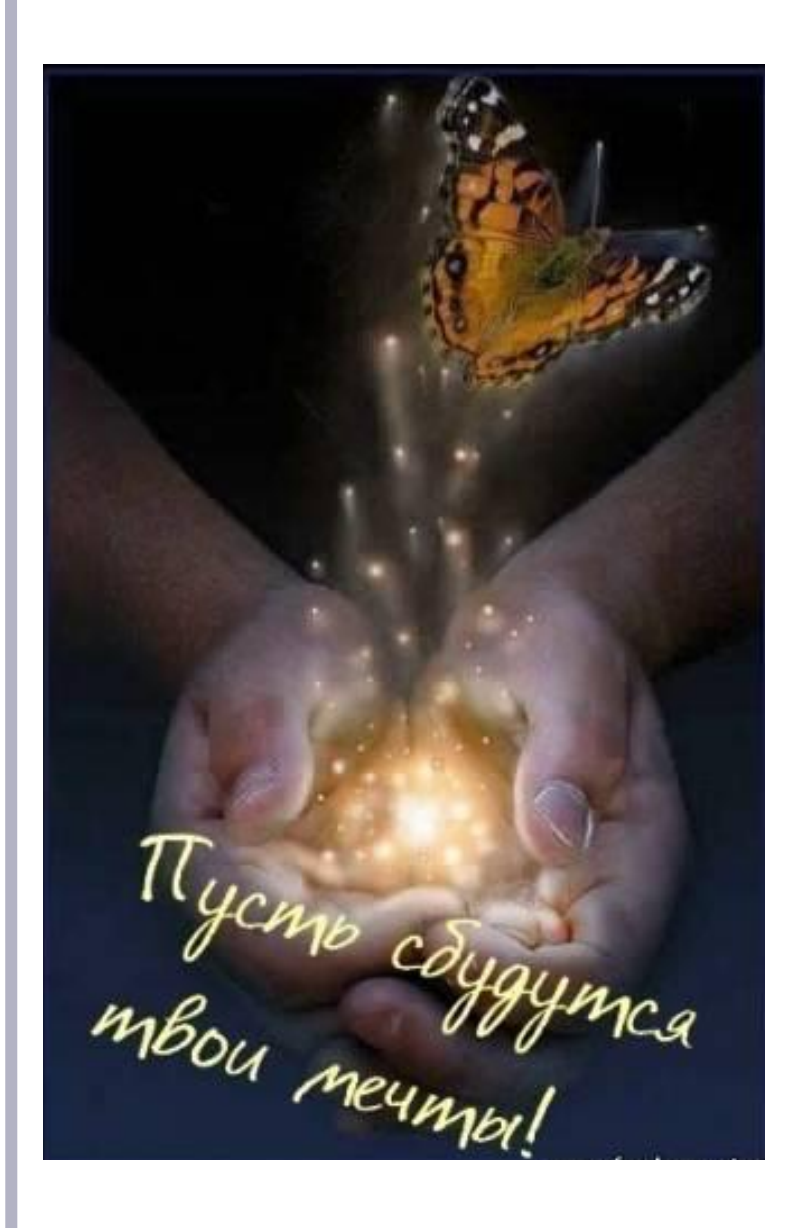

**Это невозможно!" – сказала Причина... "Это безрассудство!" – заметил Опыт... "Это бесполезно!" – отрезала Гордость... "Попробуй!" – шепнула Мечта...**